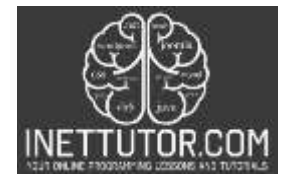

iNetTutor.com Online Programming Lessons, Tutorials and Capstone Project guide

## **QR Code Generator in PHP Free Source code and Tutorial**

### **Introduction**

QR Code is a two-dimensional barcode that can be read by smartphones and other mobile devices. QR Codes store data that can be accessed by scanning the code with a mobile device. QR Codes are often used to share contact information, URLs, and other types of information. QR Codes can also be used to track inventory or to provide directions to a location. QR Codes are often used in marketing campaigns to promote products and services. In addition, QR Code can be used for other purposes such as tracking property or security. Overall, QR Codes are an efficient way to share information and promote businesses. They can also be used for other purposes such as tracking inventory or providing directions to a location. Thanks to their versatility, QR Codes are quickly becoming a popular way to share information. So don't be surprised if you start seeing them more and more in the future.

The following are the requirements for this tutorial:

- XAMPP
- Text editor (VS Code, Sublime, Brackets), download and install a text editor of your choice

#### **Objectives**

By the end of this tutorial, you will be able to:

- 1. Create a PHP script that generates QR code using qrcode.js
- 2. To integrate and apply the source code in your projects

#### **Source code**

A QR code is a two-dimensional barcode that can be read by smartphones and other devices. QR codes can contain text, URLs, or contact information. In this tutorial, you will learn how to create or generate QR codes in PHP.

**<script type="text/javascript" src="js/qrcode.js"></script>** - insert this line in your head tag. The file qrcode.js contains the functions necessary to create and generate QR Code.

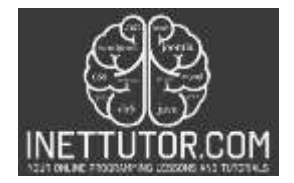

iNetTutor.com Online Programming Lessons, Tutorials and Capstone Project guide

Next is to create a script that will generate the QR Code. Use the code below:

```
<script type="text/javascript">
var qrcode= new QRCode(document.getElementById('qrResult'),{
width:200,
height:200
});
function generate(){
```
 var message = document.getElementById('qr'); qrcode.makeCode(message.value); }

</script>

# **Summary**

QR Code is a two-dimensional bar code that stores information in black and white dots. QR Code can store up to 4,296 alphanumeric characters. QR Code is used to store information such as website URL, contact information, and product information. QR Code can be scanned with a QR Code scanner app on a mobile device. When scanned, the app will display the information inside the QR Code. The information stored in a QR Code can be accessed by smartphone users who have the relevant app installed. QR Code is an easy way to quickly and easily transmit information between individuals. In addition, QR Codes are becoming more popular as a marketing tool because they can be used to create custom QR Code QR Code tutorials are an important part of learning PHP. By reading a QR Code tutorial, you will learn how to create and use QR Codes in your PHP applications. Video tutorial and source code of the content is also available in this article.

We hope you found this tutorial to be helpful! Wishing you the best of luck with your projects! Happy Coding!